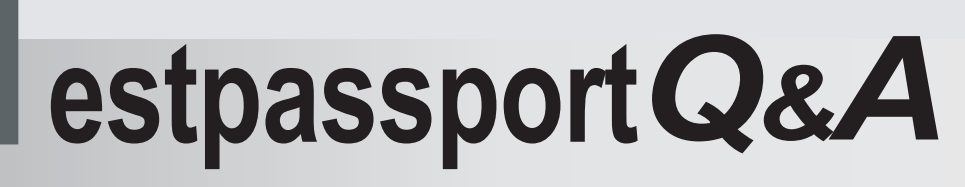

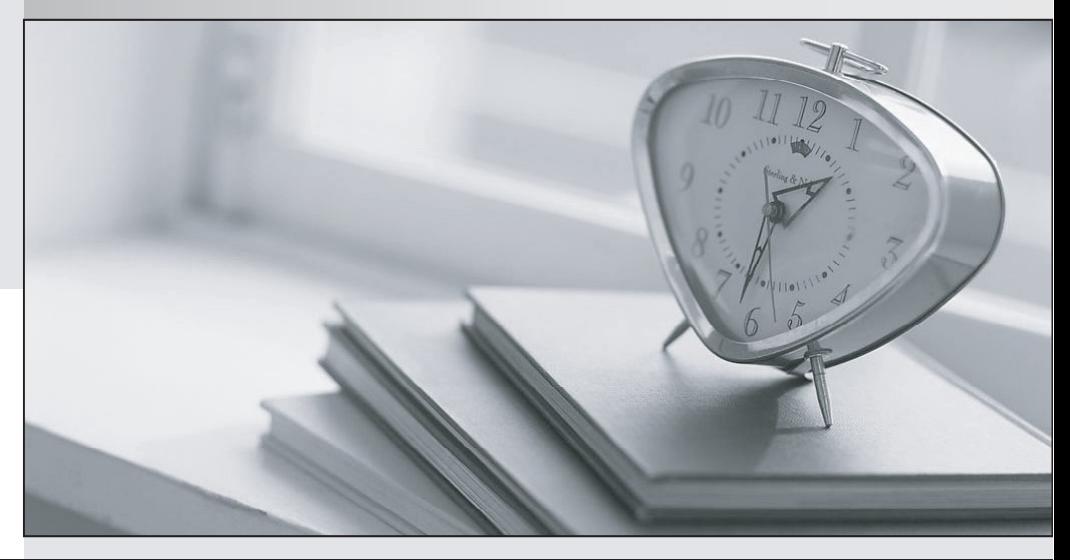

meilleure La qualité  $\overline{e}$ meilleur service

http://www.testpassport.fr

Service de mise à jour gratuit pendant un an

## **Exam** : **000-N16**

**Title** : IBM IOC Intelligent Transportation Technical Mastery Test v1

## **Version** : DEMO

1.What kind of portlet should you create to hold the Traffic custom reports? A.A dynamic content portlet B.A Cognos portlet C.An integration portlet D.An iFrame portlet **Answer:** B

2.Which IOC-IIT v1.0 Middleware Products is used as security reverse proxy? A.Tivoli Netcool Impact B.Tivoli Access Manager C.IBM HHTP Server D.None of the above

**Answer:** D

3.Which of the following is part of the use cases supported by Intelligent Transportation?

A.Installations of the Intelligent Operations Center.

B.Manage Events/Incidents .

- C.Sharing data between Intelligent Water.
- D.Analyze emergency traffic accident response time.

**Answer:** B

4.Where do you obtain Customize IT overview?

- A.From a URL registration authority
- B.From the browser entry field after report testing
- C.From the IT administration page

D.There is no URL for a newly created report, you must copy XML definitions into the portlet

**Answer:** C

5.Which of the following is one of the key points in the use of the Intelligent Solution?

A.Transforms multi-source traffic data into a standard traffic information model from which scalable applications can be created.

B.Discovery of multi-source traffic data

C.Traffic data capturing devices control

D.Focus on the underlying IBM software products contained within the Intelligent Transportation and their individual features.

**Answer:** A